## Package 'ggbrace'

February 20, 2024

<span id="page-0-0"></span>Type Package Title Curly Braces for 'ggplot2' **Depends**  $R$  ( $>= 4.3$ ) **Imports** ggplot2 ( $>= 3.4.2$ ), stats ( $>= 4.3.1$ ) Version 0.1.1 Description Provides curly braces in 'ggplot2' plus matching text. stat\_brace() plots braces partially in the confines of data so that the brace is set apart from it. stat\_bracetext() plots corresponding text, fitting to the braces from stat\_brace(). License MIT + file LICENSE Encoding UTF-8 RoxygenNote 7.2.3 Suggests knitr, rmarkdown NeedsCompilation no Author Nicolas Huber [aut, cre, cph] Maintainer Nicolas Huber <info.huber@aol.de> Repository CRAN Date/Publication 2024-02-20 20:30:02 UTC

## R topics documented:

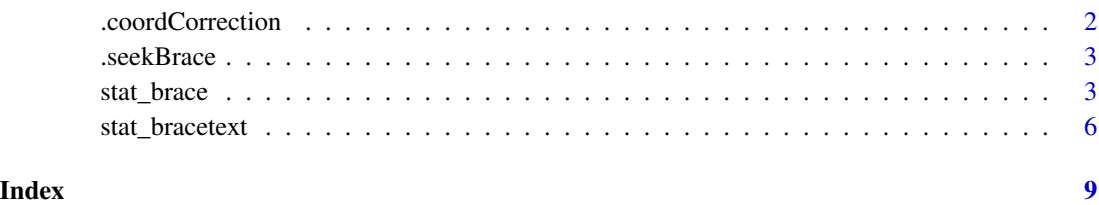

1

<span id="page-1-0"></span>.coordCorrection *Imports: stats*

## Description

Imports: stats

## Usage

```
.coordCorrection(
 x,
 y,
 rotate,
 mid,
 textdistance = NULL,
 distance,
 outerstart,
 width,
 outside
)
```
## Arguments

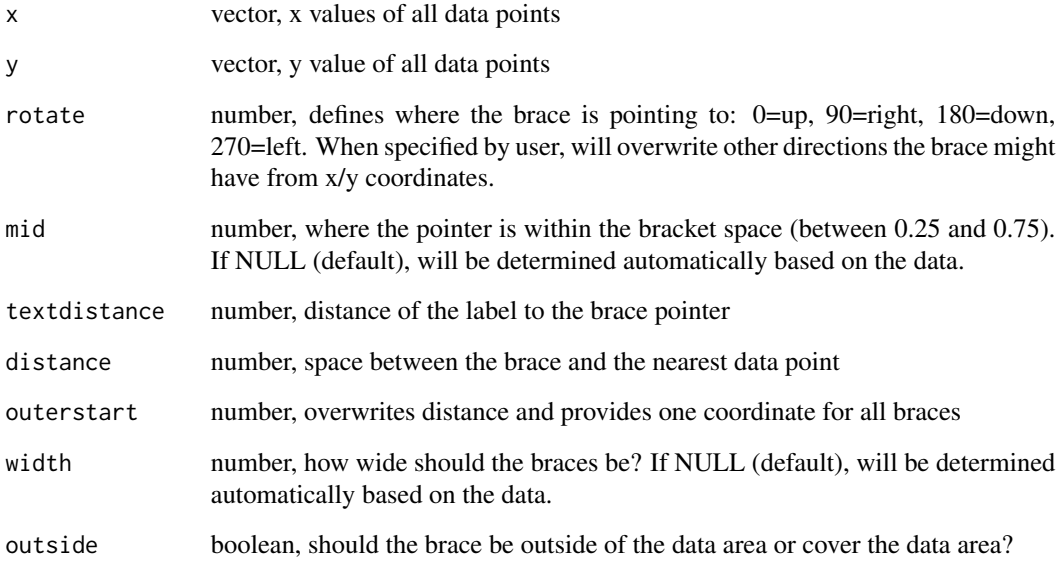

<span id="page-2-0"></span>

## Description

Imports: stats

## Usage

.seekBrace(x, y, rotate, bending, npoints)

## Arguments

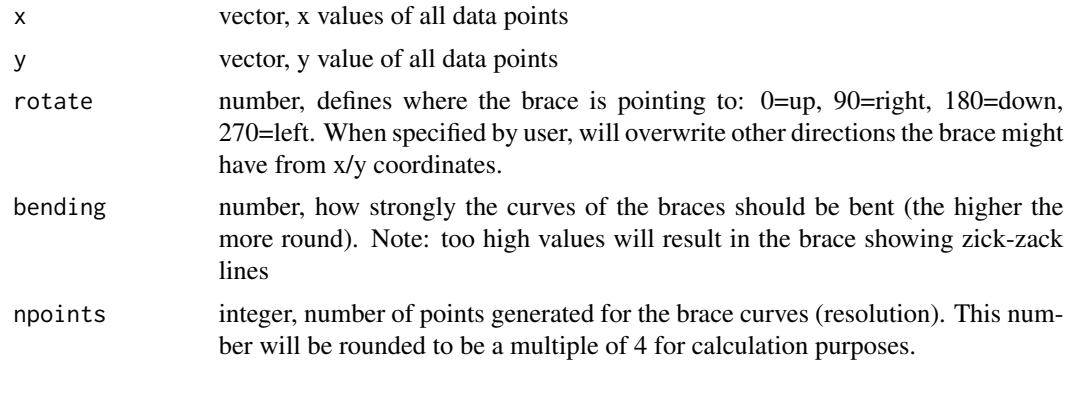

stat\_brace *create curly braces as a layer in ggplot*

## Description

Imports: ggplot2

## Usage

```
stat_brace(
 mapping = NULL,
 data = NULL,
 geom = "path",
 position = "identity",
  ...,
 rotate = \theta,
 width = NULL,
 mid = NULL,outside = TRUE,
 distance = NULL,
```

```
outerstart = NULL,
 bending = NULL,
 npoints = 100,
 show.legend = FALSE,inherit.aes = TRUE
\mathcal{L}
```
## Arguments

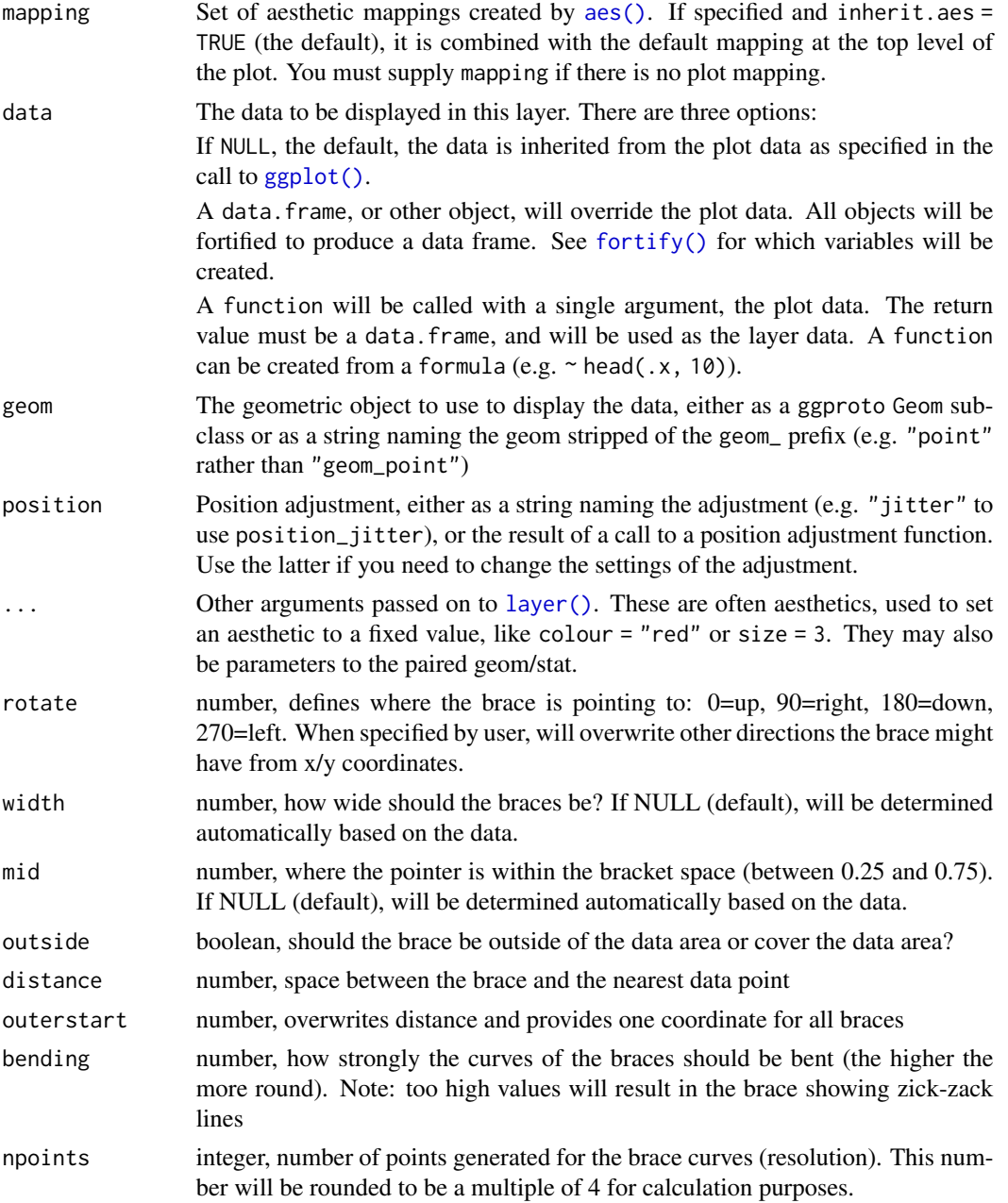

<span id="page-3-0"></span>

#### <span id="page-4-0"></span>stat\_brace 5

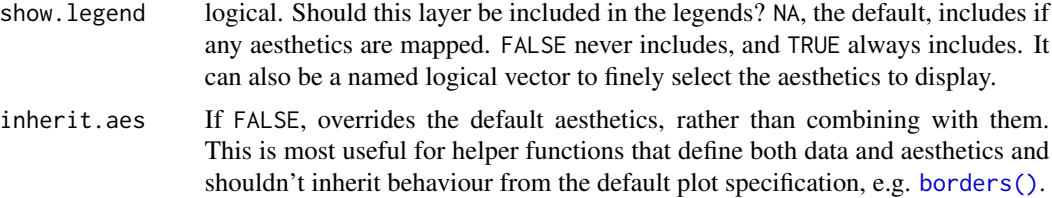

## Value

ggplot2 layer object (geom\_path) that can directly be added to a ggplot2 object. If a label was provided, a another layer (geom\_text) is added.

#### Examples

```
library(ggbrace)
library(ggplot2)
data(iris)
# regular braces
ggplot(iris, aes(x=Sepal.Length, y=Sepal.Width, color=Species, label=Species)) +
 geom_point() +
 stat_brace()
 # rotated braces
ggplot(iris, aes(x=Sepal.Length, y=Sepal.Width, color=Species, label=Species)) +
 geom_point() +
 stat_brace(rotate = 90)
 # braces inside the given coordinates
ggplot(iris, aes(x=Sepal.Length, y=Sepal.Width, color=Species, label=Species)) +
 geom_point() +
 stat_brace(outside = FALSE)
 # braces with a defined distance from their data points
ggplot(iris, aes(x=Sepal.Length, y=Sepal.Width, color=Species, label=Species)) +
 geom_point() +
 stat_brace(distance = 2)
 # braces starting at a defined point
ggplot(iris, aes(x=Sepal.Length, y=Sepal.Width, color=Species, label=Species)) +
 geom_point() +
 stat_brace(outerstart = 5)
 # braces starting at a defined point and with defined width
ggplot(iris, aes(x=Sepal.Length, y=Sepal.Width, color=Species, label=Species)) +
 geom_point() +
 stat_brace(outerstart = 5, width = 1)
 # braces starting at a defined point and with defined width and defined curve bending
ggplot(iris, aes(x=Sepal.Length, y=Sepal.Width, color=Species, label=Species)) +
 geom_point() +
 stat_brace(outerstart = 5, width = 1, bending = 0.1)
```

```
# braces outside of the plotting area
ggplot(iris, aes(x=Sepal.Length, y=Sepal.Width, color=Species, label=Species)) +
geom_point() +
stat_brace(outerstart = 4.5) +
coord_cartesian(y=range(iris$Sepal.Width), clip = "off") +
 theme(plot.margin = unit(c(0.25, 0.11, 0.11, 0.11), units="npc"))
 # braces with discrete values
df <- data.frame(x = c("a","b","c","d","e"), y = 1:5)
ggplot(df, aes(x, y)) +
  geom_point() +
  stat_brace(aes(x=seq_along(x)))
```
stat\_bracetext *create text for curly braces as a layer in ggplot*

## Description

Imports: ggplot2

#### Usage

```
stat_bracetext(
 mapping = NULL,data = NULL,
  geom = "text",
 position = "identity",
  ...,
 rotate = 0,
 width = NULL,mid = NULL,outside = TRUE,
 distance = NULL,
 outerstart = NULL,
  textdistance = NULL,
  show.legend = FALSE,
  inherit.aes = TRUE
\mathcal{L}
```
## Arguments

mapping Set of aesthetic mappings created by [aes\(\)](#page-0-0). If specified and inherit.aes = TRUE (the default), it is combined with the default mapping at the top level of the plot. You must supply mapping if there is no plot mapping.

<span id="page-6-0"></span>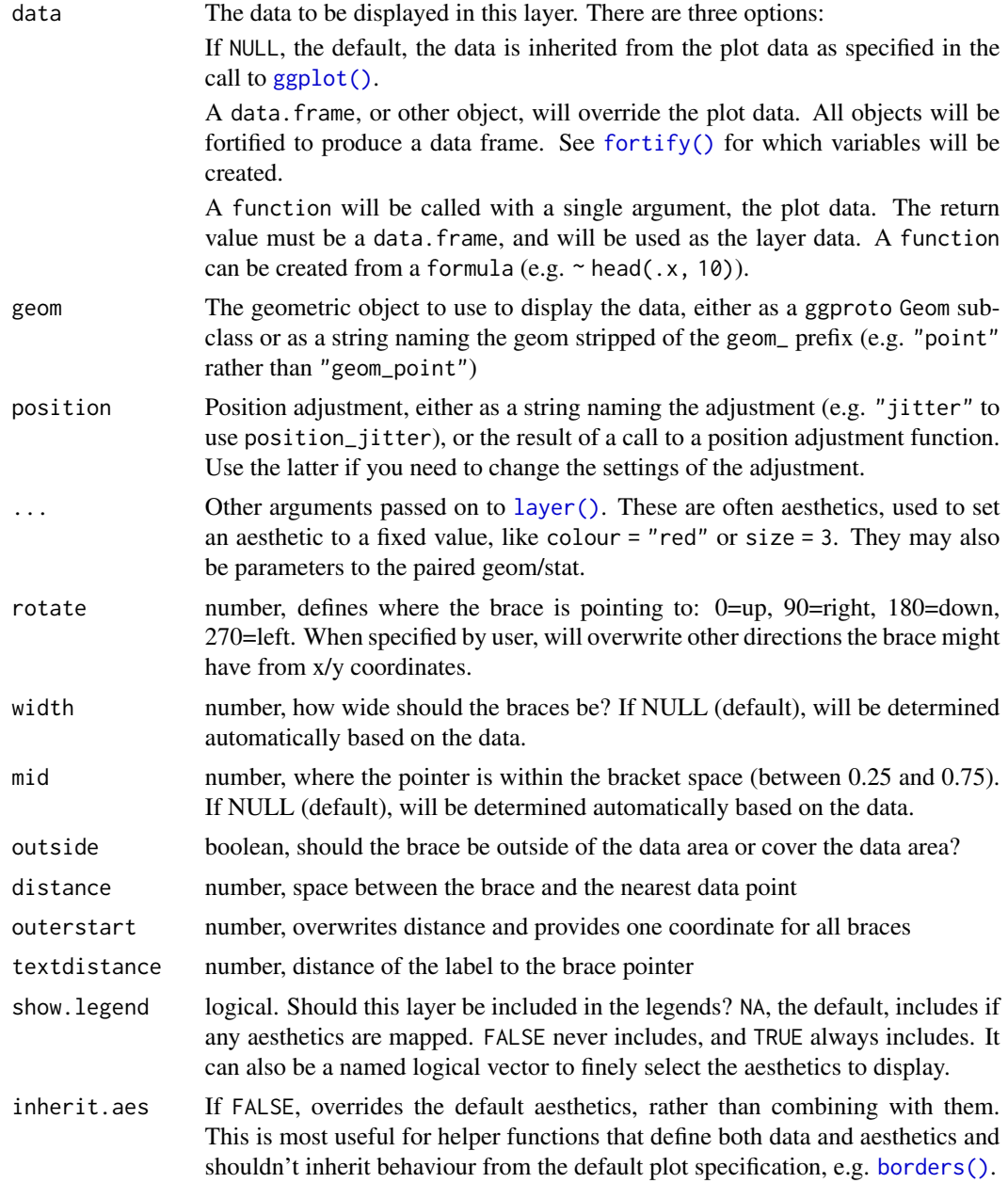

### Value

ggplot2 layer object (geom\_path) that can directly be added to a ggplot2 object. If a label was provided, another layer is added.

## Examples

library(ggbrace) library(ggplot2)

```
data(iris)
ggplot(iris, aes(x=Sepal.Length, y=Sepal.Width, color=Species, label=Species)) +
geom_point() +
stat_brace() +
stat_bracetext()
```
# <span id="page-8-0"></span>Index

.coordCorrection, [2](#page-1-0) .seekBrace, [3](#page-2-0) aes(), *[4](#page-3-0)*, *[6](#page-5-0)* borders(), *[5](#page-4-0)*, *[7](#page-6-0)* fortify(), *[4](#page-3-0)*, *[7](#page-6-0)* ggplot(), *[4](#page-3-0)*, *[7](#page-6-0)* layer(), *[4](#page-3-0)*, *[7](#page-6-0)* stat\_brace, [3](#page-2-0)

stat\_bracetext, [6](#page-5-0)